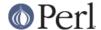

#### NAME

perl - Practical Extraction and Report Language

#### **SYNOPSIS**

```
perl [ -sTtuUWX ] [ -hv ] [ -V[:configvar] ] [ -cw ] [ -d[t][:debugger] ] [ -D[number/list] ] [ -pna ] [ -F
pattern ] [ -l[octal] ] [ -0[octal/hexadecimal] ] [ -ldir ] [ -m[-]module ] [ -M[-]'module...' ] [ -f ] [ -C [
number/list] ] [ -P ] [ -S ] [ -x[dir] ] [ -i[extension] ] [ -e 'command' ] [ -- ] [ programfile ] [ argument ]...
```

If you're new to Perl, you should start with *perlintro*, which is a general intro for beginners and provides some background to help you navigate the rest of Perl's extensive documentation.

For ease of access, the Perl manual has been split up into several sections.

#### Overview

```
perl Perl overview (this section)
perlintro Perl introduction for beginners
perltoc Perl documentation table of contents
```

### **Tutorials**

```
perlreftut Perl references short introduction
perldsc Perl data structures intro
perllol Perl data structures: arrays of arrays
perlreguick Perl regular expressions guick start
perlretut Perl regular expressions tutorial
perlboot Perl 00 tutorial for beginners
perltoot Perl 00 tutorial, part 1
perltooc Perl 00 tutorial, part 2
perlbot Perl 00 tricks and examples
perlstyle Perl style guide
perlcheat Perl cheat sheet
perltrap Perl traps for the unwary
perldebtut Perl debugging tutorial
perlfaq Perl frequently asked questions
 perlfag1 General Questions About Perl
 perlfag2 Obtaining and Learning about Perl
 perlfaq3 Programming Tools
 perlfaq4 Data Manipulation
 perlfaq5 Files and Formats
 perlfaq6 Regexes
 perlfaq7 Perl Language Issues
 perlfaq8 System Interaction
 perlfag9 Networking
```

#### **Reference Manual**

```
perlsyn Perl syntax
perldata Perl data structures
perlop Perl operators and precedence
perlsub Perl subroutines
```

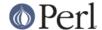

```
perlfunc Perl built-in functions
 perlopentut Perl open() tutorial
 perlpacktut Perl pack() and unpack() tutorial
perlpod Perl plain old documentation
perlpodspec Perl plain old documentation format specification
perlrun Perl execution and options
perldiag Perl diagnostic messages
perllexwarn Perl warnings and their control
perldebug Perl debugging
perlvar Perl predefined variables
perlre Perl regular expressions, the rest of the story
perlrebackslash Perl regular expression backslash sequences
perlrecharclass Perl regular expression character classes
perlreref Perl regular expressions quick reference
perlref Perl references, the rest of the story
perlform Perl formats
perlobj Perl objects
perltie Perl objects hidden behind simple variables
 perldbmfilter Perl DBM filters
perlipc Perl interprocess communication
perlfork Perl fork() information
perlnumber Perl number semantics
perlthrtut Perl threads tutorial
 perlothrtut Old Perl threads tutorial
perlport Perl portability guide
perllocale Perl locale support
perluniintro Perl Unicode introduction
perlunicode Perl Unicode support
perlunifag Perl Unicode FAQ
perlunitut Perl Unicode tutorial
perlebcdic Considerations for running Perl on EBCDIC platforms
perlsec Perl security
perlmod Perl modules: how they work
perlmodlib Perl modules: how to write and use
perlmodstyle Perl modules: how to write modules with style
perlmodinstall Perl modules: how to install from CPAN
perlnewmod Perl modules: preparing a new module for distribution
perlpragma Perl modules: writing a user pragma
perlutil utilities packaged with the Perl distribution
perlcompile Perl compiler suite intro
perlfilter Perl source filters
perlglossary Perl Glossary
```

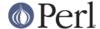

## Internals and C Language Interface

perlbook Perl book information

```
perlembed Perl ways to embed perl in your C or C++ application perldebguts Perl debugging guts and tips perlxstut Perl XS tutorial perlxs Perl XS application programming interface perlclib Internal replacements for standard C library functions perlguts Perl internal functions for those doing extensions perlcall Perl calling conventions from C perlreapi Perl regular expression plugin interface perlreguts Perl regular expression engine internals

perlapi Perl API listing (autogenerated) perlintern Perl internal functions (autogenerated) perliol C API for Perl's implementation of IO in Layers perlapio Perl internal IO abstraction interface
```

### Miscellaneous

```
perlcommunity Perl community information
perltodo Perl things to do
peridoc Look up Peri documentation in Pod format
perlhist Perl history records
peridelta Peri changes since previous version
perl595delta Perl changes in version 5.9.5
perl594delta Perl changes in version 5.9.4
perl593delta Perl changes in version 5.9.3
perl592delta Perl changes in version 5.9.2
perl591delta Perl changes in version 5.9.1
per1590delta Perl changes in version 5.9.0
perl588delta Perl changes in version 5.8.8
perl587delta Perl changes in version 5.8.7
perl586delta Perl changes in version 5.8.6
perl585delta Perl changes in version 5.8.5
perl584delta Perl changes in version 5.8.4
per1583delta Perl changes in version 5.8.3
per1582delta Perl changes in version 5.8.2
perl581delta Perl changes in version 5.8.1
perl58delta Perl changes in version 5.8.0
perl573delta Perl changes in version 5.7.3
perl572delta Perl changes in version 5.7.2
perl571delta Perl changes in version 5.7.1
perl570delta Perl changes in version 5.7.0
perl561delta Perl changes in version 5.6.1
perl56delta Perl changes in version 5.6
per15005delta Perl changes in version 5.005
perl5004delta Perl changes in version 5.004
perlartistic Perl Artistic License
perlgpl GNU General Public License
```

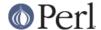

## Language-Specific

```
perlcn Perl for Simplified Chinese (in EUC-CN)
perljp Perl for Japanese (in EUC-JP)
perlko Perl for Korean (in EUC-KR)
perltw Perl for Traditional Chinese (in Big5)
```

# Platform-Specific

```
perlaix Perl notes for AIX
perlamiga Perl notes for AmigaOS
perlapollo Perl notes for Apollo DomainOS
perlbeos Perl notes for BeOS
perlbs2000 Perl notes for POSIX-BC BS2000
perice Perl notes for WinCE
perlcygwin Perl notes for Cygwin
perldqux Perl notes for DG/UX
perldos Perl notes for DOS
perlepoc Perl notes for EPOC
perlfreebsd Perl notes for FreeBSD
perlhpux Perl notes for HP-UX
perlhurd Perl notes for Hurd
perlirix Perl notes for Irix
perllinux Perl notes for Linux
perlmachten Perl notes for Power MachTen
perlmacos Perl notes for Mac OS (Classic)
perlmacosx Perl notes for Mac OS X
perlmint Perl notes for MiNT
perlmpeix Perl notes for MPE/iX
perlnetware Perl notes for NetWare
perlopenbsd Perl notes for OpenBSD
perlos2 Perl notes for OS/2
perlos390 Perl notes for OS/390
perlos400 Perl notes for OS/400
perlplan9 Perl notes for Plan 9
perlanx Perl notes for QNX
perlriscos Perl notes for RISC OS
perlsolaris Perl notes for Solaris
perlsymbian Perl notes for Symbian
perltru64 Perl notes for Tru64
perluts Perl notes for UTS
perlymesa Perl notes for VM/ESA
perlyms Perl notes for VMS
perlyos Perl notes for Stratus VOS
perlwin32 Perl notes for Windows
```

By default, the manpages listed above are installed in the /usr/local/man/ directory.

Extensive additional documentation for Perl modules is available. The default configuration for perl will place this additional documentation in the /usr/local/lib/perl5/man directory (or else in the man subdirectory of the Perl library directory). Some of this additional documentation is distributed standard with Perl, but you'll also find documentation for third-party modules there.

You should be able to view Perl's documentation with your man(1) program by including the proper directories in the appropriate start-up files, or in the MANPATH environment variable. To find out where the configuration has installed the manpages, type:

```
perl -V:man.dir
```

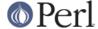

If the directories have a common stem, such as /usr/local/man/man1 and /usr/local/man/man3, you need only to add that stem (/usr/local/man) to your man(1) configuration files or your MANPATH environment variable. If they do not share a stem, you'll have to add both stems.

If that doesn't work for some reason, you can still use the supplied *perldoc* script to view module information. You might also look into getting a replacement man program.

If something strange has gone wrong with your program and you're not sure where you should look for help, try the **-w** switch first. It will often point out exactly where the trouble is.

### **DESCRIPTION**

Perl is a language optimized for scanning arbitrary text files, extracting information from those text files, and printing reports based on that information. It's also a good language for many system management tasks. The language is intended to be practical (easy to use, efficient, complete) rather than beautiful (tiny, elegant, minimal).

Perl combines (in the author's opinion, anyway) some of the best features of C, **sed**, **awk**, and **sh**, so people familiar with those languages should have little difficulty with it. (Language historians will also note some vestiges of **csh**, Pascal, and even BASIC-PLUS.) Expression syntax corresponds closely to C expression syntax. Unlike most Unix utilities, Perl does not arbitrarily limit the size of your data--if you've got the memory, Perl can slurp in your whole file as a single string. Recursion is of unlimited depth. And the tables used by hashes (sometimes called "associative arrays") grow as necessary to prevent degraded performance. Perl can use sophisticated pattern matching techniques to scan large amounts of data quickly. Although optimized for scanning text, Perl can also deal with binary data, and can make dbm files look like hashes. Setuid Perl scripts are safer than C programs through a dataflow tracing mechanism that prevents many stupid security holes.

If you have a problem that would ordinarily use **sed** or **awk** or **sh**, but it exceeds their capabilities or must run a little faster, and you don't want to write the silly thing in C, then Perl may be for you. There are also translators to turn your **sed** and **awk** scripts into Perl scripts.

But wait, there's more...

Begun in 1993 (see *perlhist*), Perl version 5 is nearly a complete rewrite that provides the following additional benefits:

- modularity and reusability using innumerable modules
   Described in *perlmod*, *perlmodlib*, and *perlmodinstall*.
- embeddable and extensible
   Described in *perlembed*, *perlxstut*, *perlxs*, *perlcall*, *perlguts*, and *xsubpp*.
- roll-your-own magic variables (including multiple simultaneous DBM implementations)
   Described in *perItie* and *AnyDBM\_File*.
- subroutines can now be overridden, autoloaded, and prototyped
   Described in *perlsub*.
- arbitrarily nested data structures and anonymous functions
   Described in *perlreftut*, *perlref*, *perldsc*, and *perllol*.
- object-oriented programming
   Described in perlobj, perlboot, perltoot, perltooc, and perlbot.
- support for light-weight processes (threads)
   Described in perlthrtut and threads.
- support for Unicode, internationalization, and localization

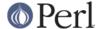

Described in perluniintro, perllocale and Locale::Maketext.

- lexical scoping
  - Described in perlsub.
- regular expression enhancements
  - Described in *perlre*, with additional examples in *perlop*.
- enhanced debugger and interactive Perl environment, with integrated editor support
   Described in *perldebtut*, *perldebug* and *perldebguts*.
- POSIX 1003.1 compliant library Described in POSIX.

Okay, that's definitely enough hype.

### **AVAILABILITY**

Perl is available for most operating systems, including virtually all Unix-like platforms. See "Supported Platforms" in perlport for a listing.

### **ENVIRONMENT**

See perlrun.

# **AUTHOR**

Larry Wall <arry@wall.org>, with the help of oodles of other folks.

If your Perl success stories and testimonials may be of help to others who wish to advocate the use of Perl in their applications, or if you wish to simply express your gratitude to Larry and the Perl developers, please write to perl-thanks@perl.org.

#### **FILES**

```
"@INC" locations of perl libraries
```

## **SEE ALSO**

```
a2p awk to perl translator
s2p sed to perl translator

http://www.perl.org/ the Perl homepage
http://www.perl.com/ Perl articles (O'Reilly)
http://www.cpan.org/ the Comprehensive Perl Archive
http://www.pm.org/ the Perl Mongers
```

### **DIAGNOSTICS**

The use warnings pragma (and the -w switch) produces some lovely diagnostics.

See *perIdiag* for explanations of all PerI's diagnostics. The use diagnostics pragma automatically turns PerI's normally terse warnings and errors into these longer forms.

Compilation errors will tell you the line number of the error, with an indication of the next token or token type that was to be examined. (In a script passed to Perl via **-e** switches, each **-e** is counted as one line.)

Setuid scripts have additional constraints that can produce error messages such as "Insecure dependency". See *perlsec*.

Did we mention that you should definitely consider using the -w switch?

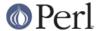

#### RUGS

The **-w** switch is not mandatory.

Perl is at the mercy of your machine's definitions of various operations such as type casting, atof(), and floating-point output with sprintf().

If your stdio requires a seek or eof between reads and writes on a particular stream, so does Perl. (This doesn't apply to sysread() and syswrite().)

While none of the built-in data types have any arbitrary size limits (apart from memory size), there are still a few arbitrary limits: a given variable name may not be longer than 251 characters. Line numbers displayed by diagnostics are internally stored as short integers, so they are limited to a maximum of 65535 (higher numbers usually being affected by wraparound).

You may mail your bug reports (be sure to include full configuration information as output by the myconfig program in the perl source tree, or by perl -v) to perlbug@perl.org . If you've succeeded in compiling perl, the **perlbug** script in the *utils*/subdirectory can be used to help mail in a bug report.

Perl actually stands for Pathologically Eclectic Rubbish Lister, but don't tell anyone I said that.

### **NOTES**

The Perl motto is "There's more than one way to do it." Divining how many more is left as an exercise to the reader.

The three principal virtues of a programmer are Laziness, Impatience, and Hubris. See the Camel Book for why.